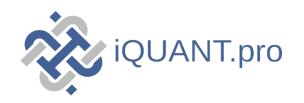

| <u>Index</u>                  | Timeframe (Days) | CV of Standard Deviation* | CV of Maximum Drawdown* |
|-------------------------------|------------------|---------------------------|-------------------------|
| S&P 500 Index                 | 30               | 0.21                      | 0.42                    |
| S&P 500 Index                 | 60               | 0.18                      | 0.38                    |
| S&P 500 Index                 | 120              | 0.16                      | 0.35                    |
| S&P 500 Index                 | 240              | 0.14                      | 0.32                    |
| Barclays Aggregate Bond Index | 30               | 0.15                      | 0.29                    |
| Barclays Aggregate Bond Index | 60               | 0.12                      | 0.26                    |
| Barclays Aggregate Bond Index | 120              | 0.10                      | 0.23                    |
| Barclays Aggregate Bond Index | 240              | 0.08                      | 0.21                    |
| Goldman Sachs Commodity Index | 30               | 0.33                      | 0.72                    |
| Goldman Sachs Commodity Index | 60               | 0.28                      | 0.65                    |
| Goldman Sachs Commodity Index | 120              | 0.24                      | 0.58                    |
| Goldman Sachs Commodity Index | 240              | 0.20                      | 0.52                    |

iQUANT.pro is an Internet-based publication (the 'Site'), not an investment advisor or Broker/Dealer. It's not registered as an investment adviser with any regulatory agency. It relies on the 'publisher's exclusion' from the definition of 'investment adviser' under Section 202(a)(11) of the Investment Advisers Act of 1940 and state securities laws. The Site offers impersonal investment models without personalized advice. It does not solicit transactions or provide tailored services. Users don't receive investment management or portfolio review.

## Important Disclosure Regarding Investment Models:

Investment models, including iQUANT's, are for informational purposes only. Past performance doesn't predict future results. Models have limitations and may overlook events, economic changes, or other factors impacting investments. Advisors must consider investors' goals, risk tolerance, and time horizon. Models may not capture complexities of individual portfolios. Investment decisions require thorough examination of multiple factors. No model guarantees market outperformance. Conduct extensive due diligence before investing. Always seek advice from a Compliance professional when using iQUANT.

<sup>\*</sup>Coefficient of Variation (CV). CV is calculated by dividing the standard deviation by the mean and expresses the relative volatility of the returns. A lower CV indicates that the deviations from the mean are smaller relative to the mean itself, suggesting higher stability.